#### **Remember the core JML keywords were**

- **requires**
- **ensures**
- **signals**
- **assignable**
- **normal behavior**
- **invariant**
- **non null**
- **pure**
- **\old,** \**forall,** \**exists, \result**

David Cok, Joe Kiniry & Erik Poll - ESC/Java2 & JML Tutorial – p.1/**??**

#### **More advanced JML features**

- **Visibility**
- **Specifying (im)possibility of exceptions**
- **Assignable clauses and datagroups**
- **Aliasing**
- **Specification inheritance, ensuring behavioural subtyping**

**Advanced JML**

**and more tips and pitfalls**

**David Cok, Joe Kiniry, and Erik Poll**

**Eastman Kodak Company, University College Dublin, and Radboud University Nijmegen**

- **Specification-only fields: ghost and mode fields**
- **The semantics of invariant**

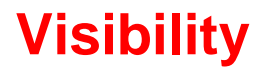

David Cok, Joe Kiniry & Erik Poll - ESC/Java2 & JML Tutor

#### **Visibility**

### **Visibility**

**JML imposes visibility rules similar to Java, eg.**

```
public class Bag{
  ...private int n;
 //@ requires n > 0;
   public int extractMin(){ ... }
```
**is not type-correct, because public method extractMinrefers to private field <sup>n</sup>.**

**public int pub; private int priv;**

**//@ requires <sup>i</sup> <= pub; public void pub1 (int i)** { **...** }

**//@ requires <sup>i</sup> <= pub && <sup>i</sup> <= priv; private void priv1 (int i) ...**

**//@ requires <sup>i</sup> <= pub && <sup>i</sup> <= priv; // WRONG !! public void pub2(int i)** { **...** }

David Cok, Joe Kiniry & Erik Poll - ESC/Java2 & JML Tutorial – p.5/**??**

David Cok, Joe Kiniry & Erik Poll - ESC/Java2 & JML Tutor

## **Visibility: spec\_public**

**Keyword spec public loosens visibility for specs. Private spec public fields are allowed in public specs, e.g.:**

```
public class Bag{
  ...private /*@ spec public @*/ int n;
   //@ requires n > 0;
   public int extractMin(){ ... }
```
Exposing private details can be ugly, of course. A nicer, but more **advanced alternative is to use public model fields to represent (abstract away from) private implementation details.**

# **Exceptions and JML**

#### **Exceptional specifications**

**A method specification can (dis)allow the throwing of exceptions, and specify <sup>a</sup> exceptional postcondition thatshould hold in the event an exception is thrown.**

**There are some implicit rules for (dis)allowing exceptions.**

**Warning: exceptional specifications are easy to get wrong.**

**Not allowing any exceptions to be thrown is the simplestapproach.**

## **Exceptions allowed by specs**

**By default, <sup>a</sup> method is allowed to throw exceptions, butonly those listed in its throws clause. So**

**//@ requires <sup>0</sup> <= amount && amount <= balance; public int debit(int amount)**

**throws BankException**

{ **...** }

**has an implicit clause signals (BankException) true; and an implicit clausesignals (Exception e) <sup>e</sup> instanceof BankException;**

David Cok, Joe Kiniry & Erik Poll - ESC/Java2 & JML Tutorial – p.9/**??**

David Cok, Joe Kiniry & Erik Poll - ESC/Java2 & JML Tutoria

#### **Exceptions allowed by specs**

**By default, <sup>a</sup> method is allowed to throw exceptions, butonly those listed in its throws clause. So**

```
//@ requires 0 <= amount && amount <= balance;
public int debit(int amount)
 { ... }
```
#### **has an implicit clause**

```
signals (Exception) false;
```
**NB debit is now not even allowed to throw an unchecked exception, even though Java does not require <sup>a</sup> throwsclause for these.**

## **Ruling out exceptions**

**To forbid <sup>a</sup> particular exception SomeException**

- **1. omit it from throws clause (only possible forunchecked exceptions)**
- **2. add an explicit**

```
signals (SomeException) false;
```
**3. limit the set of allowed exceptions, use <sup>a</sup>postcondition such as**

```
signals (Exception e) e instanceof E1
                     || ...
                     || e instanceof En;
```
**or, equivalently, us the shorthand for this**

```
signals_only E1, ... En;
```
#### **Ruling out exceptions**

**To forbid all exceptions**

- **1. omit all exceptions from throws clause (only possiblefor unchecked exceptions)**
- **2. add an explicit**

```
signals (Exception) false;
```
**3. use keyword normal\_behavior to rule out all exceptions**

```
/*@ normal behavior
```

```
requires ...
```
**ensures ...**

```
@*/
```
**normal behavior has implicit signals(Exception)false**

#### **may vs must throw an exception**

#### **Beware of the difference between**

```

(1) if P holds, then SomeException is thrown
```
**and**

**(2) if SomeException is thrown, then <sup>P</sup> holds**

**These are easy to confuse!**

**(2) can be expressed with signals**

**, (1) can be expressed with exceptional behavior**

David Cok, Joe Kiniry & Erik Poll - ESC/Java2 & JML Tutoria

David Cok, Joe Kiniry & Erik Poll - ESC/Java2 & JML Tutorial – p.13/**??**

#### **exceptional\_behavior**

```
/*@ exceptional_behavior
    requires amount > balance
    signals (BankException e)
               e.getReason.equals("Amount too big")
 @*/
public int debit(int amount) { ... }
```
**says <sup>a</sup> BankException must be thrown if amount <sup>&</sup>gt; balance**

**normal behavior has implicit 'signals(Exception)false' exceptional behavior has implicit 'ensures false'**

## **Example**

```
/*@ normal_behavior
      requires amount <= balance;
      ensures ...
  also
exceptional_behaviorrequires amount > balance
      signals (BankException e) ...
 @*/
public int debit(int amount) throws BankException
{ ... }
```
#### **Example**

#### **or, equivalently**

```
/*@ requires true;
    ensures \old(amount<=balance) && ...
   signals (BankException e)
            \old(amount>balance) && ...
```
#### **@\*/**

```
public int debit(int amount) throws BankException
{ ... }
```
## **Exceptional behaviour**

**Moral: to keep things simple, disallow exceptions in specswhenever possible**

**Eg, for**

```
public void arraycopy(int[] src, int destOffset,
                       int[] dest, int destOffset, int length)
       throws NullPointerException,
              ArrayIndexOutOfBoundsException
```
**write <sup>a</sup> spec that disallows any throwing of exceptions, and only worry about specifying exceptional behaviour if this isreally needed elsewhere.**

David Cok, Joe Kiniry & Erik Poll - ESC/Java2 & JML Tutorial – p.17/**??**

David Cok, Joe Kiniry & Erik Poll - ESC/Java2 & JML Tutoria

#### **Problems with assignable clauses**

**Assignable clauses**

• **tend to expose implementation details**

**private /\*@ spec\_public @\*/ int x;**

```
...
//@ assignable x, ....;
public void m(...) {....}
```
• **tend to become very long**

```
//@ assignable x, y, z[*], ....;
```
• **tend to accumulate**

**//@ assignable x, f.x, g.y, h.z[\*], ....;**

# **Assignable clauses anddatagroups**

#### **Problems with assignable clauses**

#### **Solution: datagroups**

```
public class Timer{
/*@ spec_public @*/ int time_hrs, time_mins, time_secs;
/*@ spec_public @*/ int alarm_hrs, alarm_mins, alarm_secs;
//@ assignable time_hrs, time_mins, time_secs;
public void tick() { ... }
```
**//@ assignable alarm\_hrs, alarm\_mins, alarm\_secs ; public void setAlarm(int hrs, int mins, int secs)** { **...** }

```
public class Timer{
 //@ model public JMLDatagroup time, alarm;
 int time_hrs, time_mins, time_secs; //@ in time;
 int alarm_hrs, alarm_mins, alarm_secs; //@ in alarm;
```

```
//@ assignable time;
public void tick() { ... }
```
}

}

```
//@ assignable alarm;
public void setAlarm(int hrs, int mins, int secs) { ...
```
**time and alarm are model fields, ie. specification-only fields**

David Cok, Joe Kiniry & Erik Poll - ESC/Java2 & JML Tutorial – p.21/**??**

David Cok, Joe Kiniry & Erik Poll - ESC/Java2 & JML Tutoria

#### **Datagroups**

```
Datagroups provide an abstraction mechanism forassignable clauses.
```
**There's <sup>a</sup> default datagroup objectState defined in Object.java**

**It's good practice to declare that all instance fields are inobjectState**

#### **Datagroups can be nested**

```
public class Timer{
 //@ model public JMLDatagroup time, alarm; //@ objectState
 int time_hrs, time_mins, time_secs; //@ in time;
 int alarm_hrs, alarm_mins, alarm_secs; //@ in alarm;
```

```
//@ assignable time;
public void tick() { ... }
```

```
//@ assignable alarm;
public void setAlarm(int hrs, int mins, int secs) { ...
```
#### **Assignable and arrays**

#### **Datagroups and arrays**

**Another implementation, using an array of 6 digits torepresent hrs:mns:secs**

```
public class ArrayTimer{
/*@ spec_public @*/ char[] currentTime;
 //@ invariant currentTime != null;
 //@ invariant currentTime.length == 6;
 //@ assignable currentTime[*];
 public void tick() { ... }
 ...
```
#### **Another implementation, using an array of 6 digits torepresent hrs:mns:secspublic class ArrayTimer**{ **//@ model public JMLDatagroup time; char[] currentTime; //@ in time; //@ maps currentTime[\*]** \**into time; //@ invariant currentTime != null;**

**//@ invariant currentTime.length == 6;**

```
//@ assignable time;
public void tick() { ... }
```
**...**

}

David Cok, Joe Kiniry & Erik Poll - ESC/Java2 & JML Tutorial – p.25/**??**

David Cok, Joe Kiniry & Erik Poll - ESC/Java2 & JML Tutoria

## **Datagroups and interfaces**

#### **Datagroups are convenient in specs for interfaces.**

```
public interface TimerInterface{
```
**//@ model instance public JMLDatagroup time, alarm;**

```
//@ assignable time;
```

```
public void tick();
```

```
//@ assignable alarm;
```

```
public void setAlarm(int hrs, int mins, int secs);
```
#### **Classes implementing this interface are free to choosewhich fields are in the datagroups.**

Keyword **instance** is needed, because fields in interfaces are by lefault static fields in Java. Interfaces in Java do not have instance elds, but in JML they can have *model* instance fields

## **The problem with assignable clauses**

**Despite the abstraction possibilities offered by datagroups, assignable clauses remain <sup>a</sup> bottlecneck both in programspecification and in program verification.**

Note that the proof obligation corresponding to an assignable clause is<sup>a</sup> very complicated one, involving <sup>a</sup> quantification over all fields not mentioned in the assignable clause

#### **Aliasing**

**Aliasing is the root of all evil, for anyone trying trying toverify imperative programs.**

**The ArrayTimer class just earlier is another nice example to illustrate this.**

# **Aliasing (revisited)**

David Cok, Joe Kiniry & Erik Poll - ESC/Java2 & JML Tutorial – p.29/**??**

David Cok, Joe Kiniry & Erik Poll - ESC/Java2 & JML Tutoria

#### **ArrayTimer example**

#### **Recall implementation using an array of 6 digits torepresent hrs:mns:secs**

```
public class ArrayTimer{
```

```
char[] currentTime;
```

```
char[] alarmTime;
```

```
//@ invariant currentTime != null;
```

```
//@ invariant currentTime.length == 6;
```

```
//@ invariant alarmTime != null;
```

```
//@ invariant alarmTime.length == 6;
```

```
public void tick() { ... }
```

```
public void setAlarm(...) { ... }
```
#### **ArrayTimer example**

**Things will go wrong if different instances of ArrayTimershare the same alarmTime array, ie.**

**o.alarmTime == <sup>o</sup>'.alarmTime**

**for some o!=o'**

**ESC/Java2 may notice this, produce <sup>a</sup> correct, but puzzling, warning.**

#### **ArrayTimer example**

#### **To rule out such aliasing of eg. alarmTime fields:**

```
public class ArrayTimer{
 char[] alarmTime;
 //@ invariant currentTime.owner == this;
 ...public ArrayTimer( ...){
   ...;currentTime = new char[6];//@ set currentTime.owner == this;
   ...}
```

```

(owner is a so-called ghost field, more about that later)
```
**Things will go wrong if an instance of ArrayTimer aliases its alarmTime to its currentTime, ie.**

**o.alarmTime == o.currentTime**

**ESC/Java2 may notice this, produce <sup>a</sup> correct, but puzzlingwarning.**

**You should add**

**//@ invariant alarmTime != currentTime;**

**to rule out such aliasing.**

David Cok, Joe Kiniry & Erik Poll - ESC/Java2 & JML Tutoria

## **Ghost fields**

**Sometimes it is convenient to introduce an extra field, onlyfor the purpose of specification (aka auxiliary variable).**

**A ghost field is like <sup>a</sup> normal field, except that it can only be used in specifications.**

**A special set command can be used to assign <sup>a</sup> value to <sup>a</sup> ghost field.**

# **Specification-only fields:ghost and model fields**

David Cok, Joe Kiniry & Erik Poll - ESC/Java2 & JML Tutorial – p.33/**??**

## **ArrayTimer example**

#### **Ghost fields - example**

#### **Ghost fields - example**

#### **Suppose the informal spec of**

```
class SimpleProtocol {
 void start() { ... }
 void stop() { ... }
 }
```
**says that stop() may only be invoked after start(), and vice versa.**

**This can be expressed using <sup>a</sup> ghost field, to represent the state of the protocol.**

```
David Cok, Joe Kiniry & Erik Poll - ESC/Java2 & JML Tutorial – p.37/??
```
#### **class SimpleProtocol** { **//@ boolean ghost started; //@ requires !started; //@ assignable started; //@ ensures started; void start()** { **...//@ set started <sup>=</sup> true;** } **//@ requires started; //@ assignable started; //@ ensures !started; void stop()** { **...**

```

//@ set started = false; } David Cok, Joe Kiniry & Erik Poll - ESC/Java2 & JML Tutorial
```
#### **Ghost fields - example**

**Maybe the object has some internal state that that records ifprotocols is in progress, eg.**

```
class SimpleProtocol {
//@ private ProtocolStack st;
 ...void start() {
    ...st = new ProtocolStack(...);
    ... }
void stop() {
    ...st = null;... }
```
#### **Ghost fields - example**

**There may be correspondence between the ghost field and some other field(s), eg.**

```
class SimpleProtocol {
 private ProtocolStack st;
  //@ boolean ghost started;
  //@ invariant started <==> (st !=null);
  //@ requires !started;
  //@ assignable started;
  //@ ensures started;
  void start() { ... }
  //@ requires started;
```
**//@ assignable started; //@ ensures !started;**

#### **Ghost fields - example**

#### **Model fields - example**

```
We could now get rid of the ghost field, and writeclass SimpleProtocol {
private spec public ProtocolStack st;
//@ requires st==null;//@ assignable st;
 //@ ensures st!=null;void start() { ... }
//@ requires st!=null;
//@ assignable st;
//@ ensures st==null;void stop() { ... }
but this is ugly and exposes implementation details.
                                                                         Solution: use a model fieldclass SimpleProtocol {
                                                                           private ProtocolStack st;
                                                                           //@ boolean model started;
                                                                           //@ represents started <-- (st!=null);
                                                                           //@ requires !started;
                                                                           //@ assigable started;
                                                                           //@ ensures started;
                                                                           void start() { ... }
                                                                           //@ requires started;
                                                                           //@ assigable started;
                                                                           //@ ensures !started;
                                                                           void stop() \{ \ldots \} David Cok, Joe Kiniry & Erik Poll - ESC/Java2 & JML Tutorial
```
David Cok, Joe Kiniry & Erik Poll - ESC/Java2 & JML Tutorial – p.41/**??**

## **Model vs ghost fields**

**Difference between ghost and model may be confusing! Both exist only in JML specification, and not in the code.**

- **Ghost**
	- **Ghost field is like <sup>a</sup> normal field.**
	- **You can assign to it, using set, in JML annotations.**
- **Model**
	- **Model field is an abstract field.**
	- **Model field is <sup>a</sup> convenient abbreviation.**
	- **You cannot assign to it.**
	- **Model field changes its value whenever the representation changes.**

**Model field is like 'abstract value' for ADT (algebraic data type), represent clause is like 'representation function'.**

#### **Model fields - example**

#### **A model field also provided an associated datagroup**

```
class SimpleProtocol {
private ProtocolStack st; //@ in started;
//@ boolean model started;
//@ represents started <-- (st!=null);
//@ requires !started;
//@ assigable started;
//@ ensures started;
void start() { ... }
//@ requires started;
//@ assigable started;
//@ ensures !started;
```
#### **Invariants**

**Invariants – aka class invariants – are <sup>a</sup> common & veryuseful notion.**

**In larger programs, the (only) interesting thing to specifyare the invariants.**

**However, the semantics is trickier than expected!**

**Invariant is implicitly included in pre- and postconditions ofmethod, and in postcondition of constructors. But there'smore ...**

**In fact, invariants are <sup>a</sup> hot research topic.**

David Cok, Joe Kiniry & Erik Poll - ESC/Java2 & JML Tutorial – p.45/**??**

David Cok, Joe Kiniry & Erik Poll - ESC/Java2 & JML Tutoria

#### **When should an invariant hold?**

```
public class A {
 B b;
 int i=2; //@ invariant i >= 0
 //@ ensures \result >=0;
 public /*@ pure @*/ int get(){ return i; }
 public void m(){
   i--;
... ; // invariant possibly broken
   i++;}
```
**An invariant can temporarily be broken.**

#### **When should an invariant hold?**

```
public class A {
  B b;
  int i=2; //@ invariant i >= 0
  //@ ensures \result >=0;
  public /*@ pure @*/ int get(){ return i; }
  public void m(){
    i--;
b.m(...a); // invariant possibly broken
    i++;}
```
 **This may lead to problems if invocation of b.m involves an invoking on the current object.**

**Invariants**

#### **When should an invariant hold?**

#### **Eg, suppose**

```
public class B {
...public void m(A a){
   ...int j = a.get(); //@ assert i>=0;
   ...}
```
**The spec of get() suggests the assertion will be true.**

**But if get() is invoked when <sup>a</sup>'s invariant is broken, all bets are off.**

**This is known as the call-back problem.**

#### David Cok, Joe Kiniry & Erik Poll - ESC/Java2 & JML Tutorial – p.49/**??**

#### **When should an invariant hold?**

**Solution to the call-back problem:**

**A method invariant should at all so-called visible states, which are all beginning and end states ofmethod invocations**

 **So there's more to invariants than just adding them to preand postconditons.**

**NB all invariants of all objects should hold at visible states; this clearly imposes impossible proof obligations.**

**ESC/Java2 looks only at the invariants of some objects; thisis <sup>a</sup> source of unsoundness.**

**Modular verification techniques for invariants are <sup>a</sup>challenge, and still <sup>a</sup> hot topic of research.**

David Cok, Joe Kiniry & Erik Poll - ESC/Java2 & JML Tutoria

## **When should an invariant hold?**

**Sometimes you do want to invoke <sup>a</sup> method at <sup>a</sup> programpoint where the invariant is broken. To do this withoutESC/Java2 complaining:**

#### **When should an invariant hold?**

**Sometimes you do want to invoke <sup>a</sup> method at <sup>a</sup> programpoint where the invariant is broken. To do this withoutESC/Java2 complaining:**

• **<sup>A</sup> private method can be declared as helper method**

**private /\*@ helper @\*/ void m()** { **...** }

**Invariants do not have to hold when such <sup>a</sup> helpermethod is called.**

**Effectively, such methods are in-lined in verifications**

#### **When should an invariant hold?**

**Sometimes you do want to invoke <sup>a</sup> method at <sup>a</sup> programpoint where the invariant is broken. To do this withoutESC/Java2 complaining:**

• **<sup>A</sup> private method can be declared as helper method**

**private /\*@ helper @\*/ void m()** { **...** }

**Invariants do not have to hold when such <sup>a</sup> helpermethod is called.**

**Effectively, such methods are in-lined in verifications**

• **add**

#### **//@ nowarn Invariant**

**in the line where this method call occurs. NB this is unsafe, and <sup>a</sup> possible source ofunsoundness!**

David Cok, Joe Kiniry & Erik Poll - ESC/Java2 & JML Tutorial – p.53/**??**

## **More problems with invariants**

**The essence of the problem is that the invariant of oneobject <sup>o</sup> may depend on the state of another object <sup>o</sup>'.**

**When verifying the methods of <sup>o</sup>', we have no way of knowing if these may break invariants given in otherclasses . . .**

**This is one of the sources of unsoundness of ESC/Java(2), and most approaches to modular verification of OOprograms to date.**

**Only recently workable approaches for modular verification of invariants have been proposed, and the last word has notbeen said on this.**

## **More problems with invariants**

```
public class SortedLinkedList {
  private int i;
  private LinkedList next;
  //@ invariant i > next.i;
  public /*@ pure @*/ int getValue(){ return i; }
  public /*@ pure @*/ int qetNext() { return next; }
  public /*@ pure @*/ int getValue(){ return i; }
  public void inc() { i++; }
 }
```
**inc won't break this object's invariant, but may break the invariant of the object who has this object as it's next.**

David Cok, Joe Kiniry & Erik Poll - ESC/Java2 & JML Tutoria